#### Introduction to Ansible

# What is Ansible?

- A configuration management tool
- Applies changes to your system to bring it to a desired state
- Similar applications include puppet, chef, salt, juju, cfengine

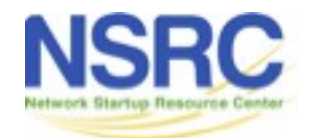

# Why choose Ansible?

- Target system requires only sshd and python
	- No daemons or agents to install
- Security
	- Relies on ssh
- Easy to get started, compared to the others!

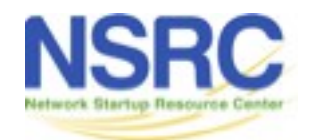

#### Ansible running with cowsay

**\_\_\_\_\_\_\_\_\_\_\_\_\_\_\_\_\_\_\_\_\_\_\_\_\_\_\_\_ < TASK: [install /etc/hosts] > ---------------------------- \**  $\sim$  <u>\_\_</u>  **\ (oo)\\_\_\_\_\_\_\_**  $\begin{pmatrix} \frac{1}{2} & \frac{1}{2} & \frac{1}{2$  **||----w | || ||**

**ok: [pc1.example.com]**

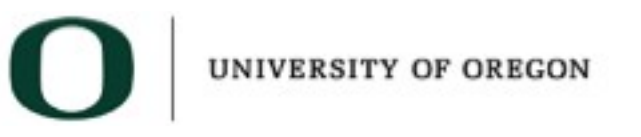

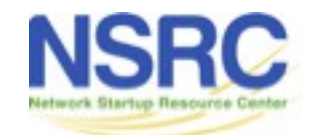

# Modules

- Ansible "modules" are small pieces of code which perform one function
	- e.g. copy a file, start or stop a daemon
- Most are "idempotent": means that they only do something when a change is required
- Many modules supplied as standard
	- http://www.ansibleworks.com/docs/modules.html

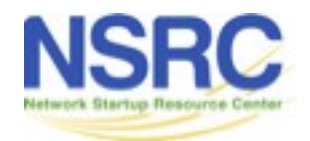

# Invoking modules from shell

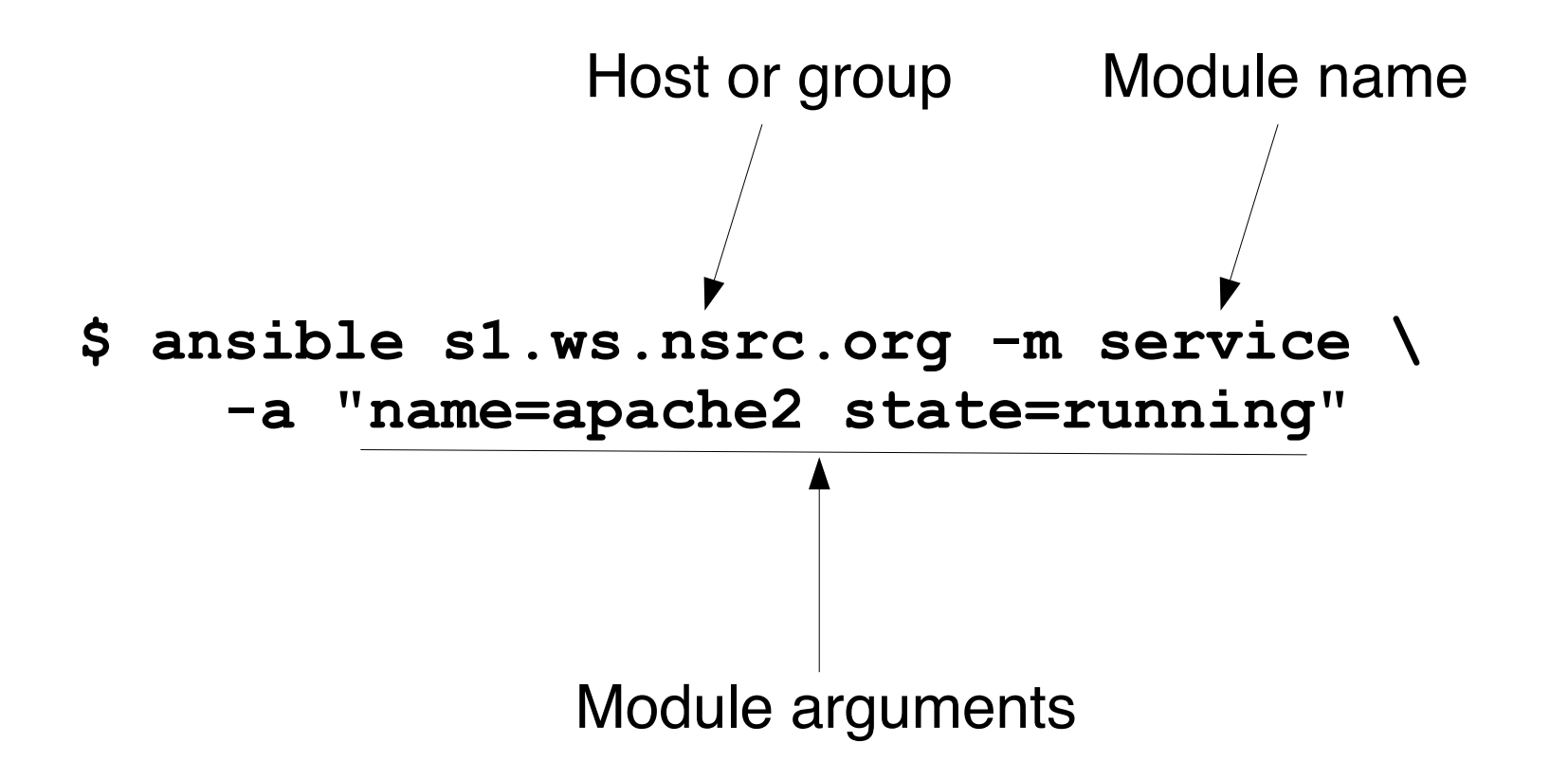

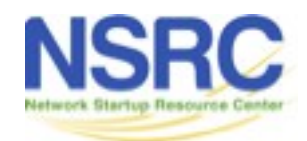

# Configuring Ansible behaviour

- Tasks are modules called with specific arguments
- Handlers are triggered when something changes
	- e.g. restart daemon when a config file is changed
- Roles are re-usable bundles of tasks, handlers and templates
- All defined using YAML

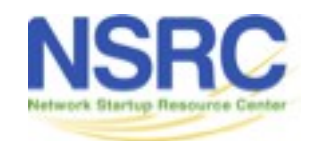

# Diversion: YAML

- A way of storing structured data as text
- Conceptually similar to JSON
	- String and numeric values
	- Lists: ordered sequences
	- Hashes: unordered groups of key-value pairs
- String values don't normally need quotes
- Lists and hashes can be nested
- Indentation used to define nesting

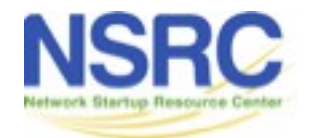

## YAML list (ordered sequence)

• Single line form

**[birth, taxes, death]**

- Multi-line form
	- **birth**
	- **taxes**
	- **death**

- Space after dash required

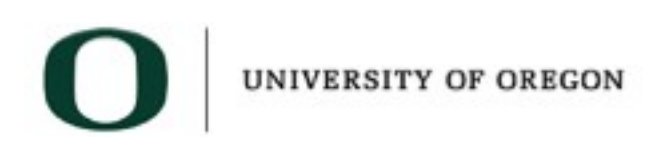

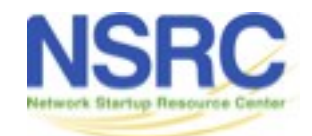

# YAML hash (key-value pairs)

• Single line form

**{item: shirt, colour: red, size: 42}** Space after colon required

• Multi-line form

```
item: shirt
colour: red
size: 42
description: |
   this is a very long multi-line
   text field which is all one value
```
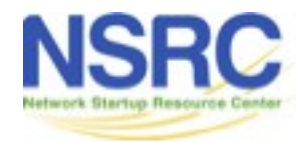

# Nesting: list of hashes

- Compact
	- **{item: shirt, colour: red, size: 42}**
	- **{item: shirt, colour: blue, size: 44}**

● Multi-line

Note alignment

- **item: shirt colour: red size: 42**
- **item: shirt colour: blue size: 44**

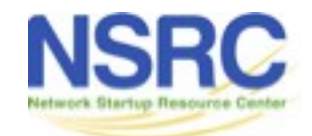

## More complex YAML example

A list with 3 items

Each item is a hash (key-value pairs)

**- do: laundry** Simple value

 **items:**

- **trousers** List value (note indentation)
	- **shirts**
- **do: polish items:**
	- **shoes**
	- **buckle**
- **do: relax**

 **eat:**

- **chocolate**
- **chips**

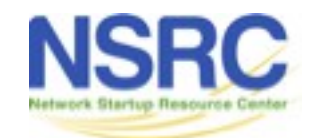

## Ansible playbook

Top level: a list of "plays"

Each play has "hosts" plus "tasks" and/or "roles"

- **hosts:**
	- **pc1.example.com**
	- **pc3.example.com**
	- **tasks:**
		- **name: install Apache action: apt pkg=apache2 state=present**
		- **name: ensure Apache is running action: service name=apache2 state=running**
- **hosts: dns\_servers roles:**
	- **dns\_server**
	- **ntp**

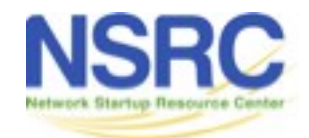

#### Roles

• A bundle of related tasks/handlers/templates

**roles/***<rolename>***/tasks/main.yml roles/***<rolename>***/handlers/main.yml roles/***<rolename>***/defaults/main.yml roles/***<rolename>***/files/... roles/***<rolename>***/templates/...**

### Recommended way to make re-usable configs

### Not all these files need to be present

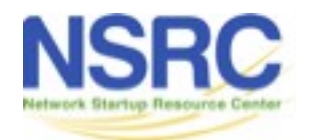

# Tags

- Each role or individual task can be labelled with one or more "tags"
- When you run a playbook, you can tell it only to run tasks with a particular tag:  $-t < t$  <tag>
- Lets you selectively run parts of playbooks

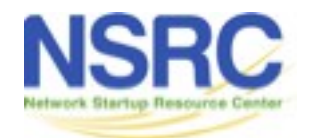

# **Inventory**

- Lists all hosts which Ansible may manage
- Simple "INI" format, not YAML
- Can define groups of hosts
- Default is /etc/ansible/hosts
	- We will instead use ./hosts.local
	- Can override using -i <filename>

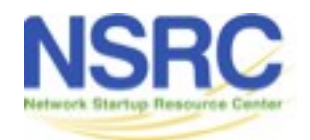

#### Inventory (hosts) example

**[dns\_servers]** Name of group **pc1.example.com** Hosts in this group**pc2.example.com**

**[misc] pc3.example.com pc4.example.com**

**# Note: the same host can be listed under # multiple groups. # Group "all" is created automatically.**

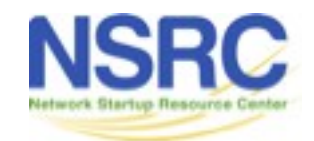

# Inventory variables

- You can set variables on hosts or groups of hosts
- Variables can make tasks behave differently when applied to different hosts
- Variables can be inserted into templates
- Some variables control how Ansible connects

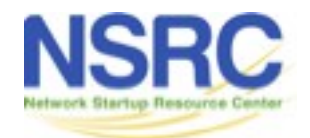

# Setting host vars

• Directly in the inventory (hosts) file

[core\_servers] pc1.example.com **ansible\_connection=local** pc2.example.com

● In fle **host\_vars/pc2.example.com**

**ansible\_ssh\_host: 10.10.0.241 ansible\_ssh\_user: root flurble:**

- **foo**
- **bar**

# This is in YAML and is preferred

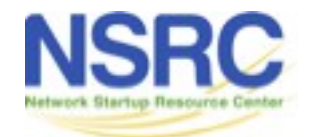

## Setting group vars

- **group\_vars/dns\_servers**
	- # More YAML
	- flurble:
		- baz
		- qux

#### • group vars/all

# More YAML, applies to every host # Note: host vars take priority over group vars

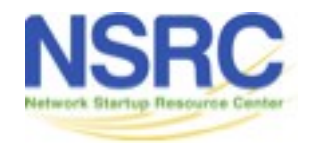

#### "Facts"

- Facts are variables containing information collected automatically about the target host
- Things like what OS is installed, what interfaces it has, what disk drives it has
- Can be used to adapt roles automatically to the target system
- Gathered every time Ansible connects to a host (unless playbook has "gather\_facts: no")

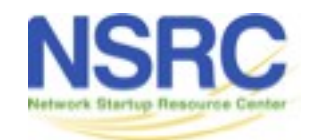

# Showing facts

Invoke the "setup" module

**\$ ansible s1.ws.nsrc.org -m setup | less** *s1.ws.nsrc.org | success >> { "ansible\_facts": { "ansible\_distribution": "Ubuntu", "ansible\_distribution\_version": "12.04", "ansible\_domain": "ws.nsrc.org", "ansible\_eth0": { "ipv4": { "address": "10.10.0.241", "netmask": "255.255.255.0", "network": "10.10.0.0" }, … etc*

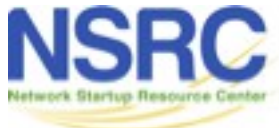

# jinja2 template examples

• Insert a variable into text

```
INTERFACES="{{ dhcp_interface }}"
```
• Looping over lists

```
search ws.nsrc.org
{% for host in use_dns_servers %}
nameserver {{ host }}
{% endfor %}
```
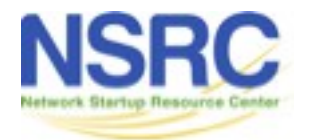

#### Many other cool features

- Conditionals
	- **action: apt pkg=apache2 state=present when: ansible\_os\_family=='Debian'**

- Loops
	- **action: apt pkg={{item}} state=present with\_items:**
		- **openssh-server**
		- **acpid**
		- **rsync**
		- **telnet**

# More info and documentation

- <http://www.ansibleworks.com/docs/>
- <http://www.ansibleworks.com/docs/faq.html>
- <http://jinja.pocoo.org/docs/templates/>

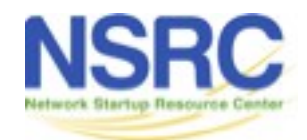